Дата: 04.07.2014

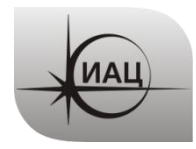

# ПРОТОКОЛ № 7/2014

### проведения испытаний с использованием Мобильной измерительно-диагностической лаборатории (МИДЛ)

# **1 ЦЕЛЬ ИСПЫТАНИЙ**

1.1 Оценка потребительских характеристик ГНСС, контроль условий приема навигационных сигналов в Ярославской области.

1.2 Исследование навигационной обстановки, получение сравнительных данных качества навигации по ГЛОНАСС, GPS, в совместном режиме ГЛОНАСС+GPS

1.3 Проверка радиочастотной обстановки на предмет наличия помех в диапазоне радиочастот ГЛОНАСС/GPS в предполагаемом районе создания демонстрационного центра ГНСС-технологий.

1.4 Тип испытаний – плановый рейд по свободному маршруту.

#### **2 ВРЕМЯ И МЕСТО ПРОВЕДЕНИЯ ИСПЫТАНИЙ**

- 2.1 Испытания проводились с 03.07.2014 по 04.07.2014.
- 2.2 Место проведения испытаний Ярославская область, с.Вятское.

### **3 СРЕДСТВА ПРОВЕДЕНИЯ ИСПЫТАНИЙ**

3.1 Стационарный контрольный навигационный приемник - TRIMBLE NetR5 серийный номер 4711K05226, антенна Trimble - Zephyr II Geo серийный номер TRM41249.

3.2 Мобильный контрольный навигационный приемник – Javad Sigma (TRE\_G3TН) серийный номер 00745, антенна GrAnt-G3T, серийный номер 01992.

3.3 Мобильный контрольный навигационный приемник – Javad Legacy (EGGDT), идентификатор 8RS1XI28A9S, антенна MarAnt.

3.4 Навигационная аппаратура потребителя (НАП): Высокоинтегрированный модуль СН-5701, TДЦK.468173.047-01 (ЗАО «КБ Навис», г.Москва).

3.5 Гироскоп CRS09-12

3.6 Одометрический датчик угловых перемещений Е6С2-CWZ6C.

3.7 Данные наблюдений с референцных пунктов mdvj, zwe2.

3.8 Методика проведения испытаний – в соответствии с эксплуатационной документацией МИДЛ (ГЮИД 469339.000)

3.9 Испытания проводились лабораторией 3010 Информационно-аналитического центра координатно-временного обеспечения ФГУП ЦНИИмаш (ИАЦ КВНО).

Контактная информация:

ИАЦ КВНО ФГУП ЦНИИмаш:

Адрес: Московская область, г.Королев, ул.Пионерская, д.4

Телефон: (495) 513-58-33, факс (495) 513-40-38

E-mail: [midl@glonass-iac.ru](mailto:midl@glonass-iac.ru)

### **4 ОПРЕДЕЛЯЕМЫЕ ПОКАЗАТЕЛИ**

- 4.1 Потребительские характеристики ГНСС
- Количество видимых навигационных космических аппаратов (НКА) различных ГНСС
- Геометрические факторы ухудшения точности

4.2 Характеристики погрешности определения местоположения НАП по сигналам различных ГНСС:

- по долготе и широте средняя ошибка;
- по высоте и в плане средняя ошибка, максимальная ошибка, СКО, среднеквадратическая погрешность (СКП), предельная погрешность по уровню вероятности 0.5, 0.95, 0.997.

### **5 ПОСЛЕДОВАТЕЛЬНОСТЬ ИСПЫТАНИЙ**

5.1 Перемещение по маршруту (рис[.1,](#page-2-0)[2\)](#page-3-0): граница Владимирской и Ярославской областей на шоссе М8 – г.Ярославль (по М8) – с.Вятское - г.Ярославль - граница Ярославской и Владимирской областей на шоссе М8 с записью:

- сырых измерений контрольных навигационных приемников,
- показаний НАП.
- 5.2 Определение локальных потребительских характеристик ГНСС на маршруте.
- 5.1 Расчет контрольных траекторий.

5.2 Расчет характеристик погрешности определения местоположения НАП по сигналам различных ГНСС.

# **6 РЕЗУЛЬТАТЫ ИСПЫТАНИЙ**

#### 6.1 Маршрут движения при проведении испытаний

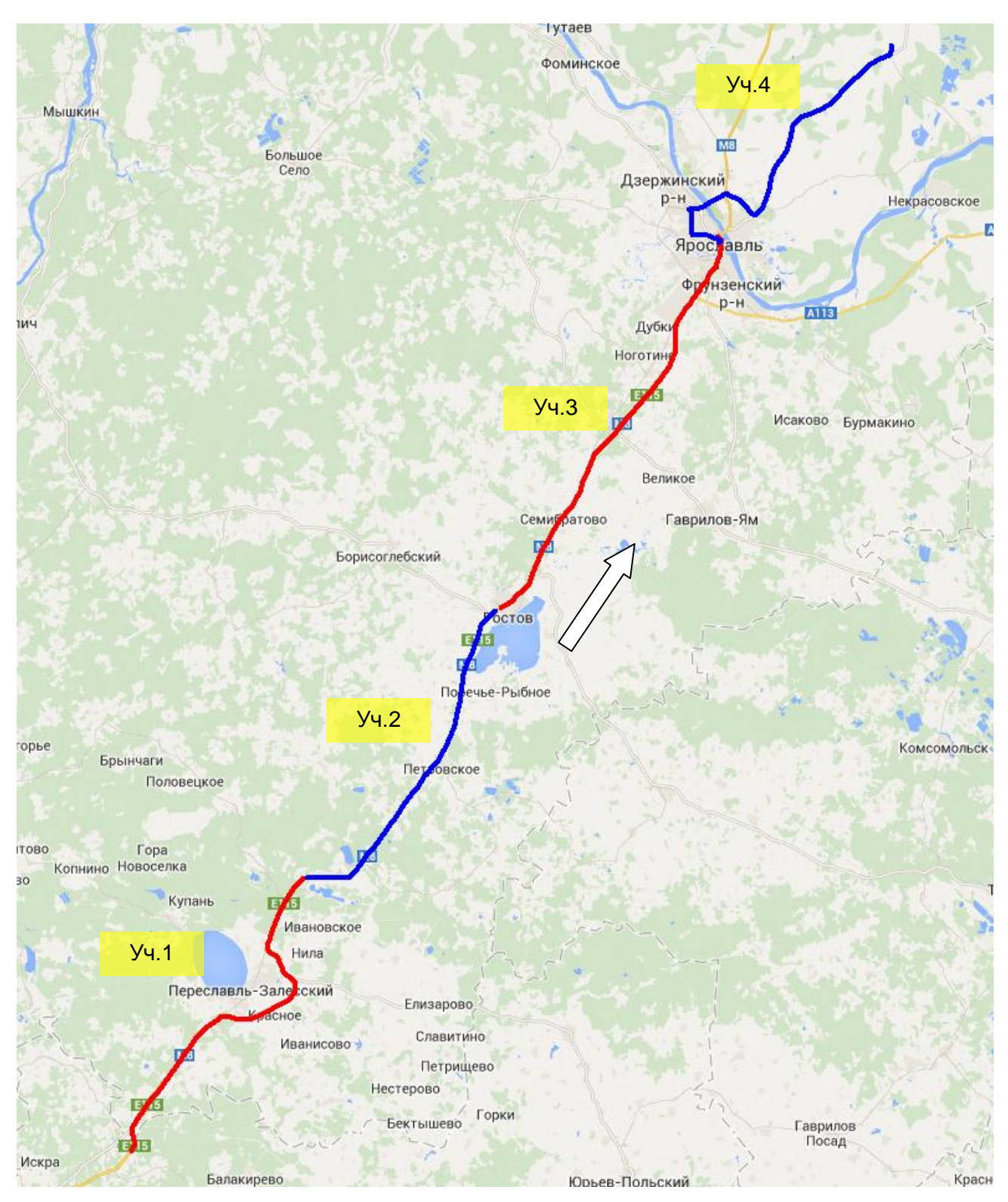

<span id="page-2-0"></span>Рисунок 1 Маршрут в прямом направлении

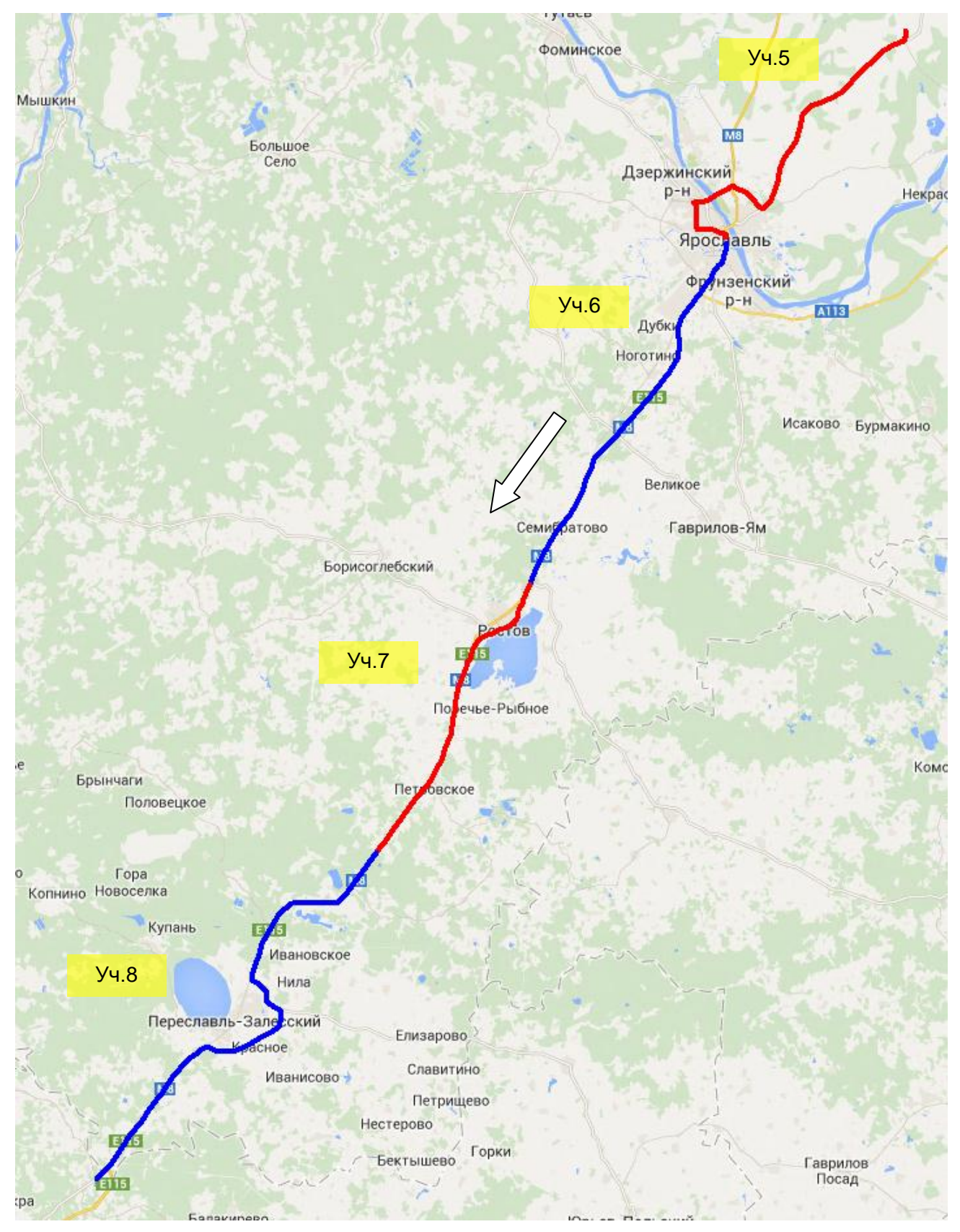

<span id="page-3-0"></span>Рисунок 2 Маршрут в обратном направлении

| Участок | Режим       |  |
|---------|-------------|--|
|         | ГЛОНАСС+GPS |  |
| 2       | <b>GPS</b>  |  |
| 3       | ГЛОНАСС     |  |
|         | ГЛОНАСС+GPS |  |
| 5       | ГЛОНАСС+GPS |  |
| 6       | ГЛОНАСС+GPS |  |
|         | ГЛОНАСС+GPS |  |
|         | GPS         |  |

Таблица 1. Режимы работы НАП на участках маршрута

#### 6.2 Количество видимых НКА различных ГНСС при проведении испытаний

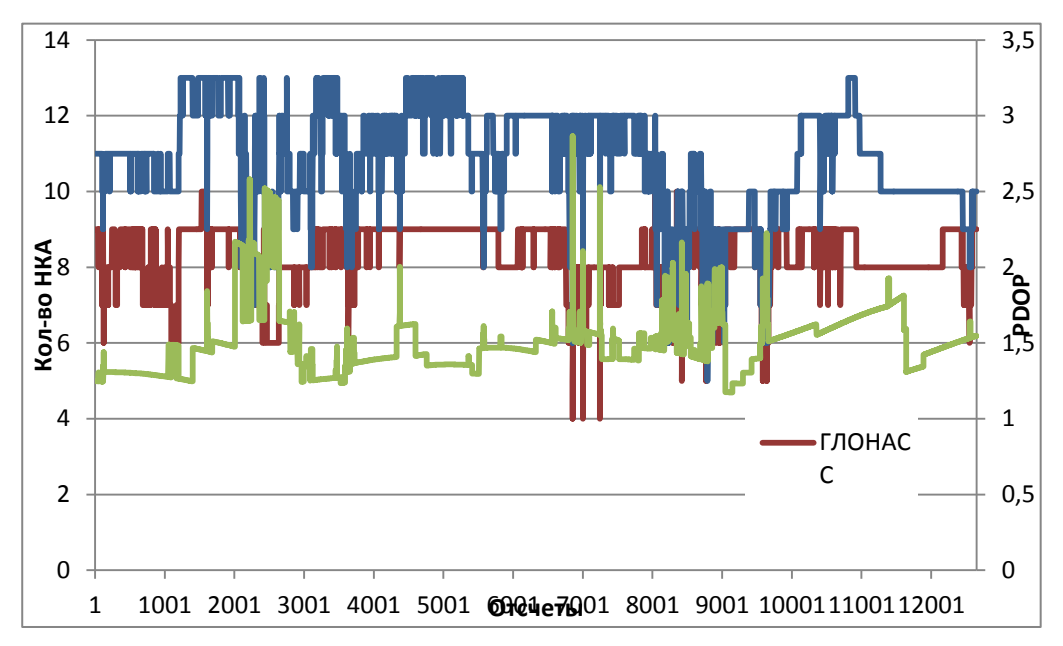

Рисунок 3 Количество видимых НКА и фактор PDOP при прохождении маршрута в прямом направлении

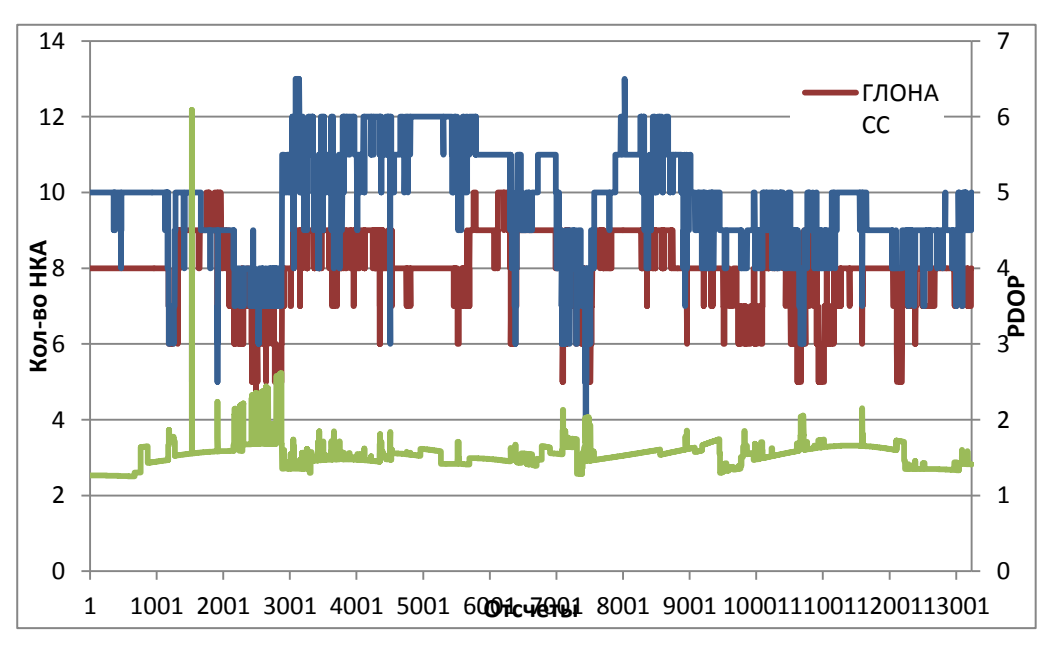

Рисунок 4 Количество видимых НКА и фактор PDOP при прохождении маршрута в обратном направлении

Таблица 2. Средние значения количество видимых НКА и фактора PDOP

|             | Маршрут в прямом | Маршрут в обратном |
|-------------|------------------|--------------------|
|             | направлении      | направлении        |
| ГЛОНАСС     |                  | 8.3                |
| <b>GPS</b>  | 9.8              | 10,8               |
| <b>PDOP</b> | .54              | 49                 |

6.3 Статистические характеристики точности позиционирования НАП по сигналам ГНСС

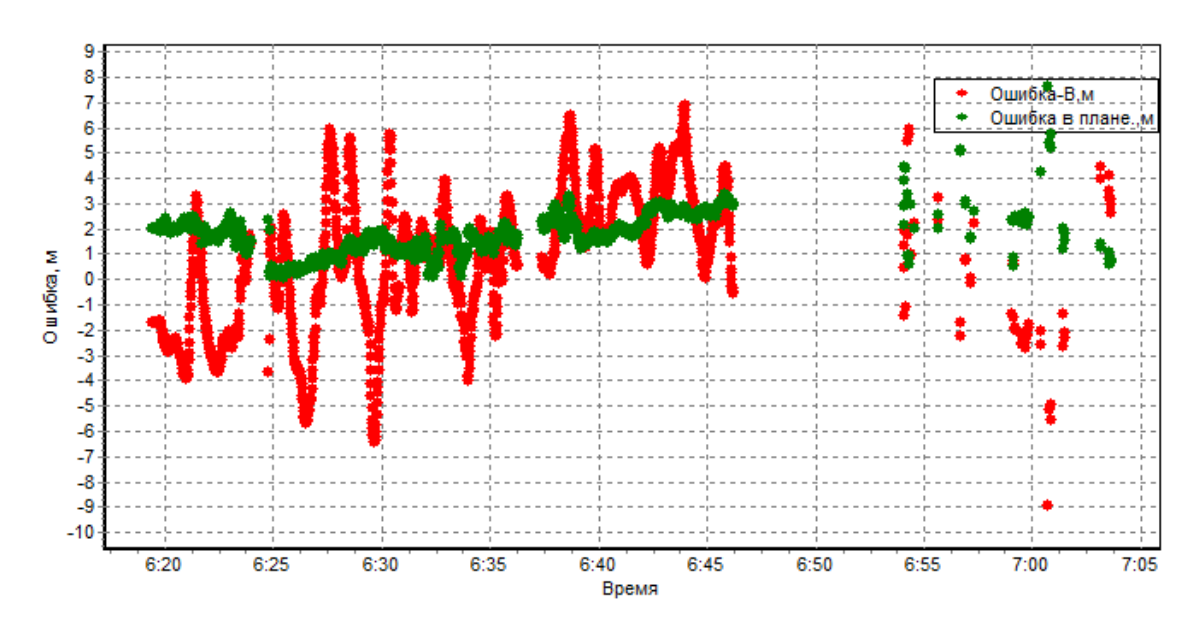

Рисунок 5 Ошибки позиционирования НАП в плане (зеленый) и по высоте (красный). Участок 1

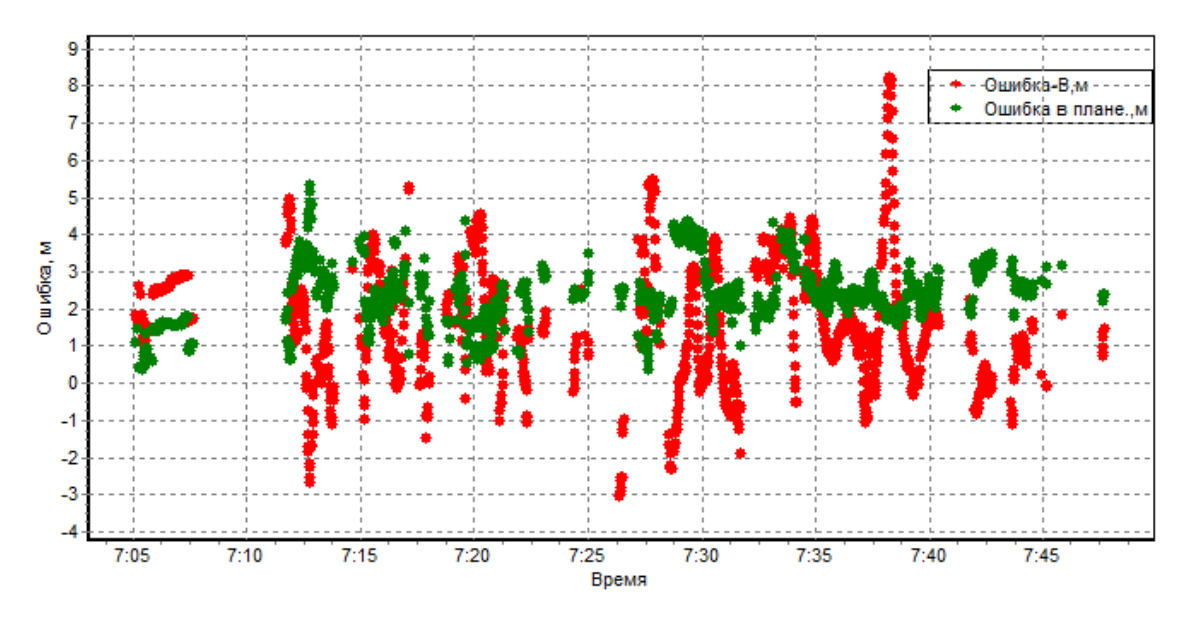

Рисунок 6 Ошибки позиционирования НАП в плане (зеленый) и по высоте (красный). Участок 2

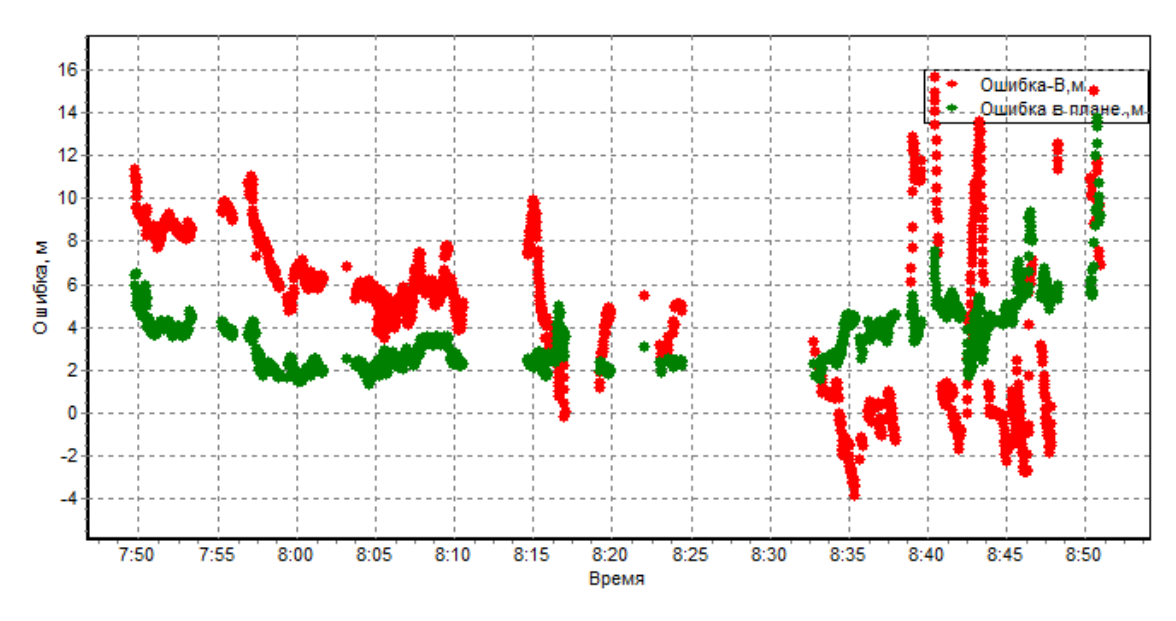

Рисунок 7 Ошибки позиционирования НАП в плане (зеленый) и по высоте (красный). Участок 3

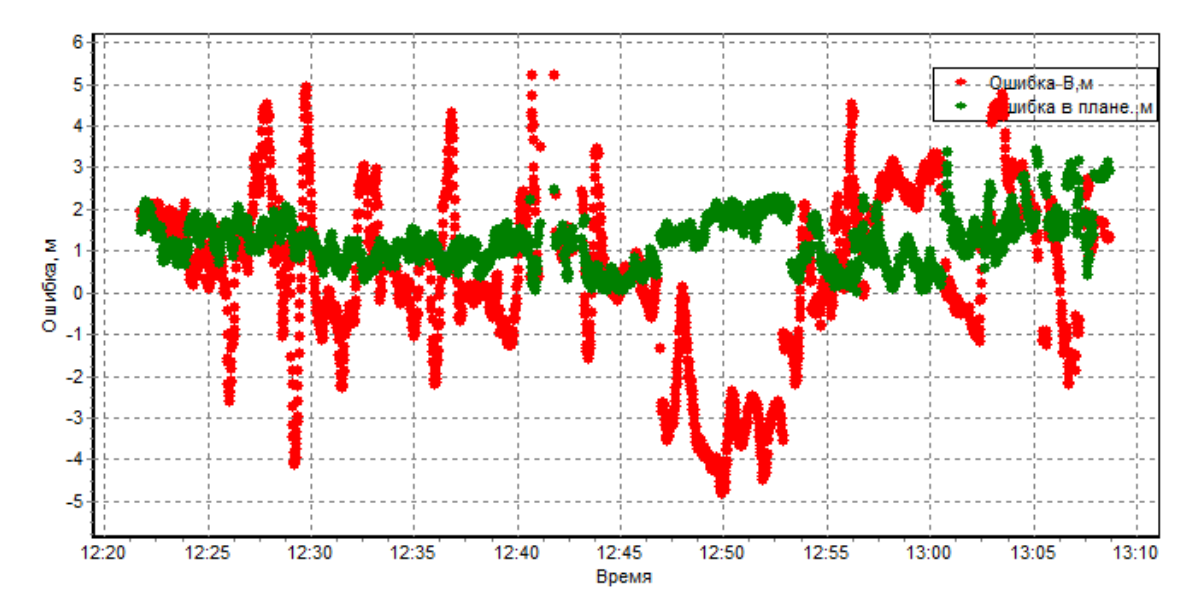

Рисунок 8 Ошибки позиционирования НАП в плане (зеленый) и по высоте (красный). Участок 5

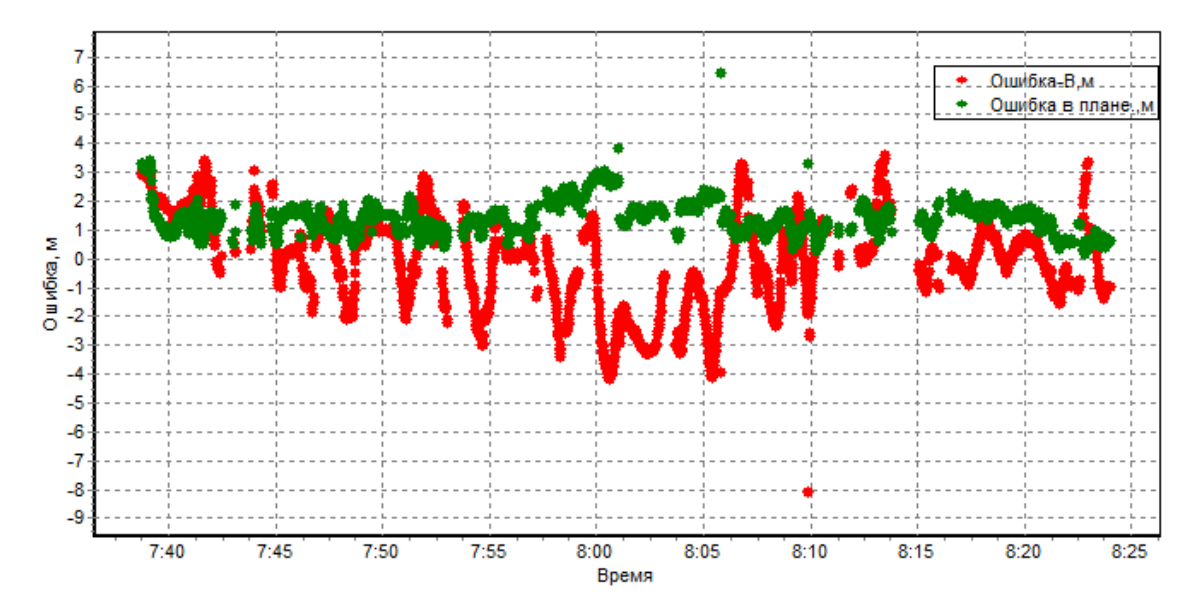

Рисунок 9 Ошибки позиционирования НАП в плане (зеленый) и по высоте (красный). Участок 6

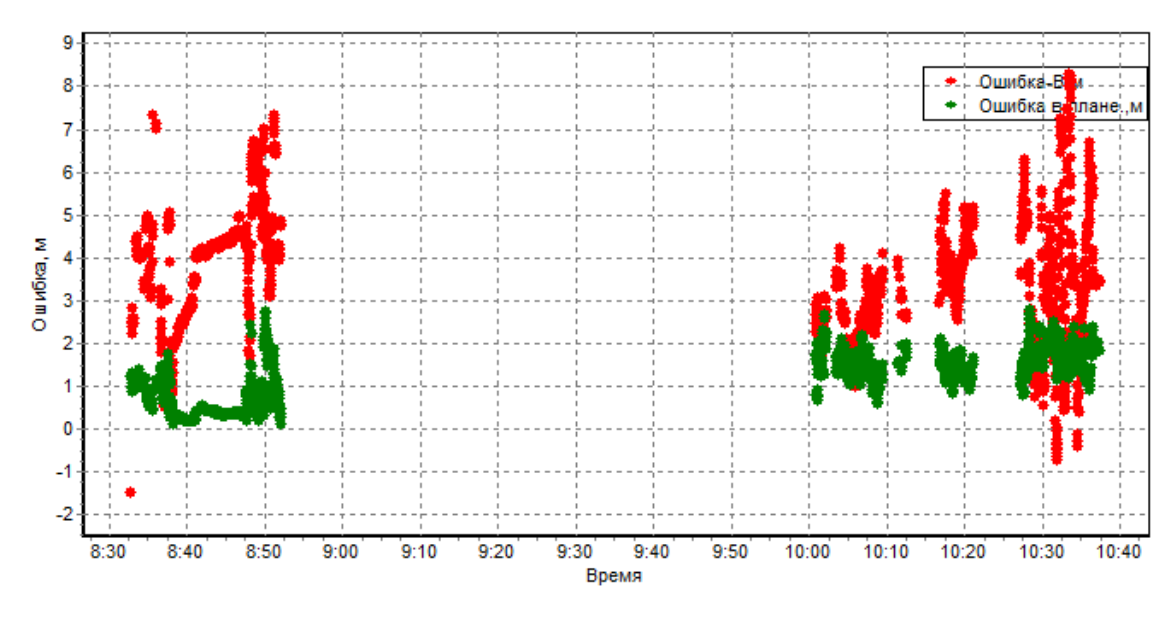

Рисунок 10 Ошибки позиционирования НАП в плане (зеленый) и по высоте (красный). Участок 7

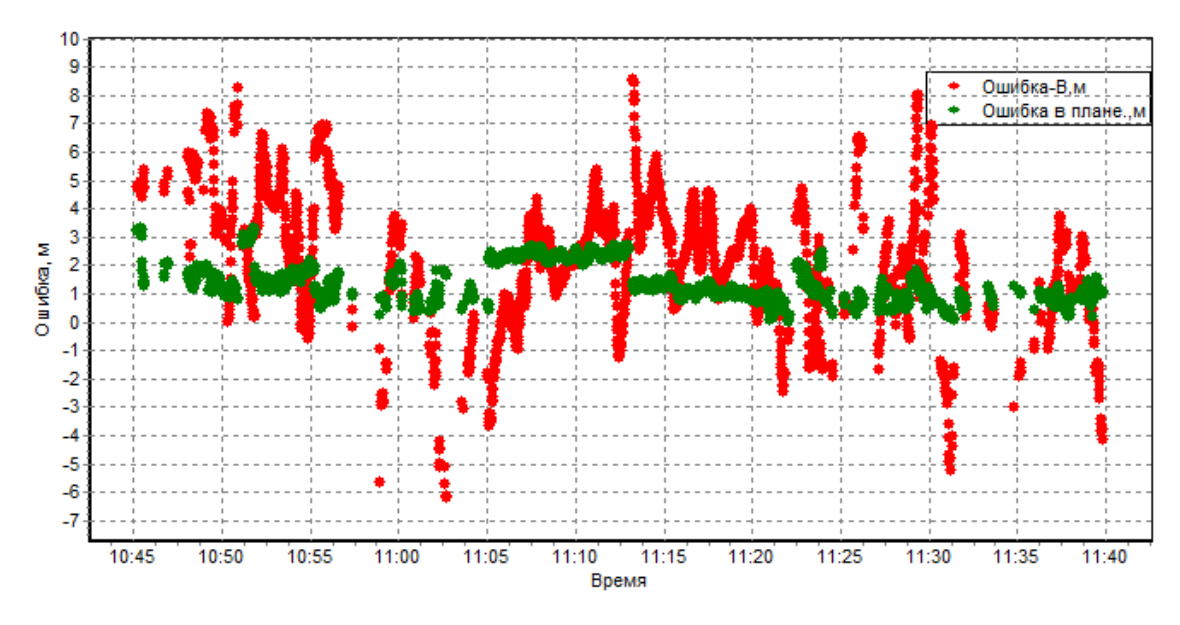

Рисунок 11 Ошибки позиционирования НАП в плане (зеленый) и по высоте (красный). Участок 8

Количественные характеристики ошибок позиционирования НАП на маршруте при работе по сигналам различных ГНСС приведены в Таблице [3.](#page-8-0)

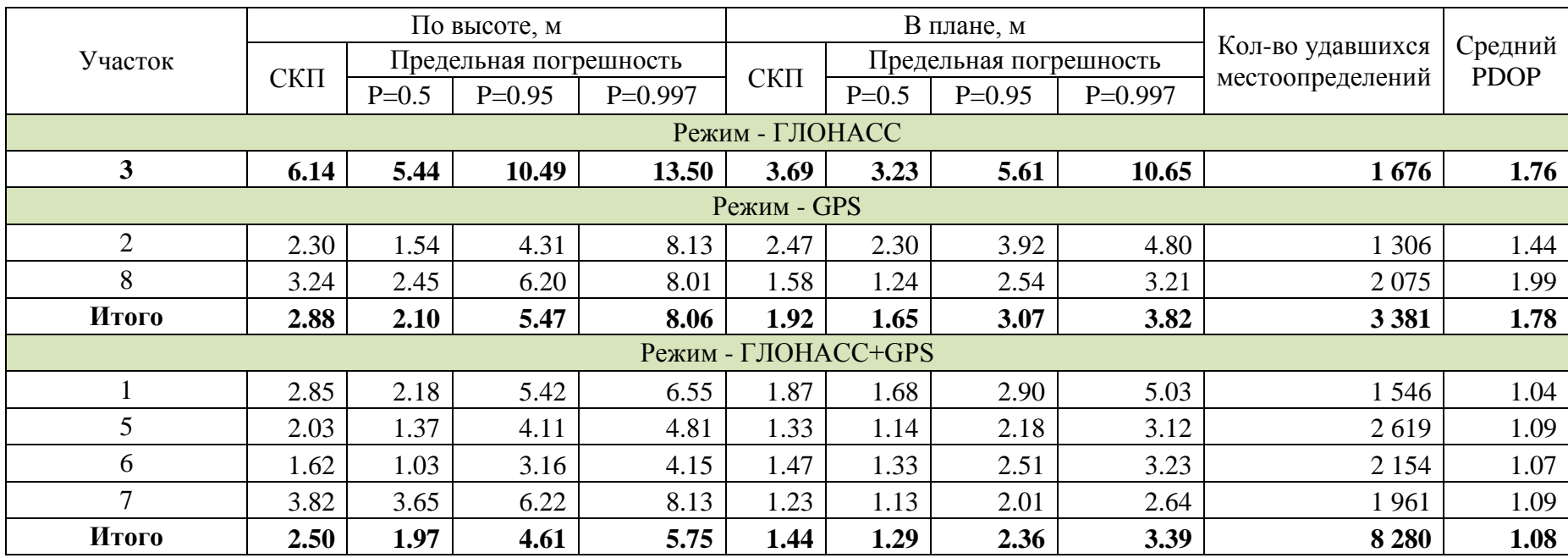

# Таблица 3 Ошибки НАП при работе по сигналам различных ГНСС

Протокол подготовил:

главный специалист лаб.3010 В.Л. Лапшин

<span id="page-8-0"></span>